# >OVisual Studio Code

# Keyboard Shortcuts for Windows

## General

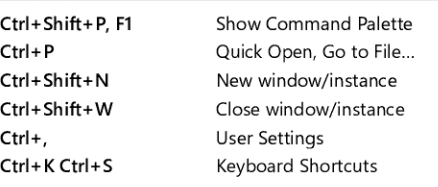

# Basic editing

 $\epsilon$  $\epsilon$ 

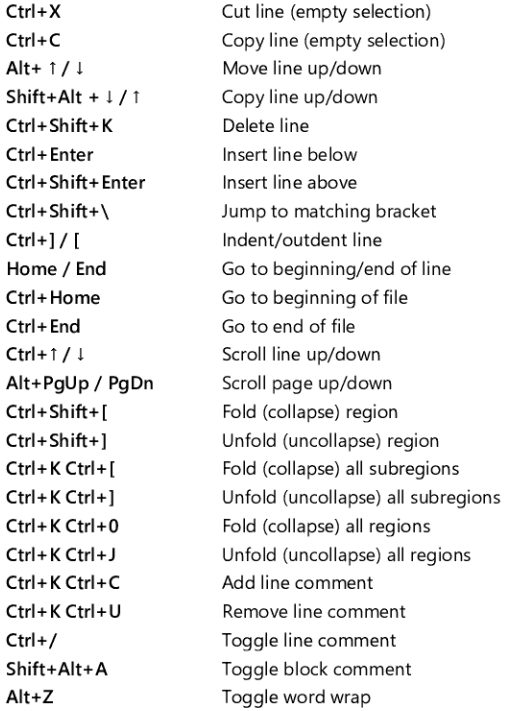

# Navigation

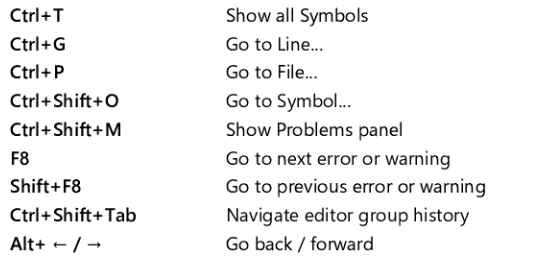

Shi

CtrI+M Toggle Tab moves focus

#### Search and replace

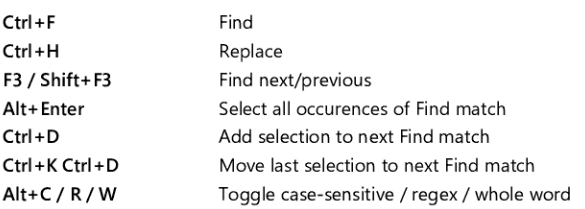

#### Multi-cursor and selection

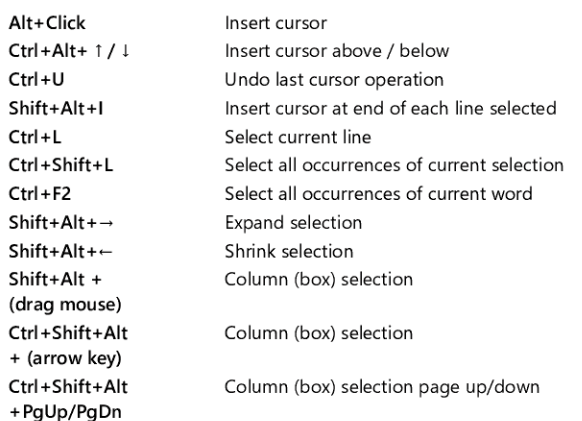

## Rich languages editing

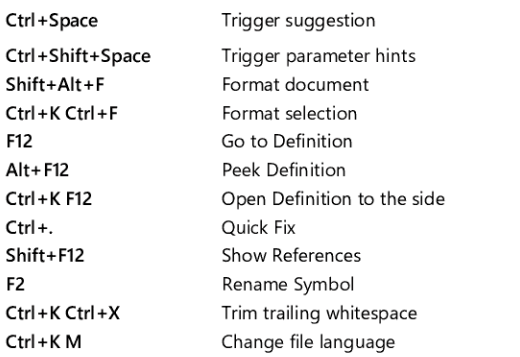

#### Editor management

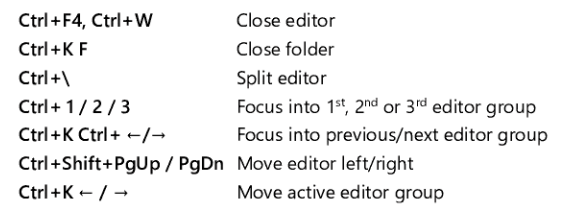

#### File management

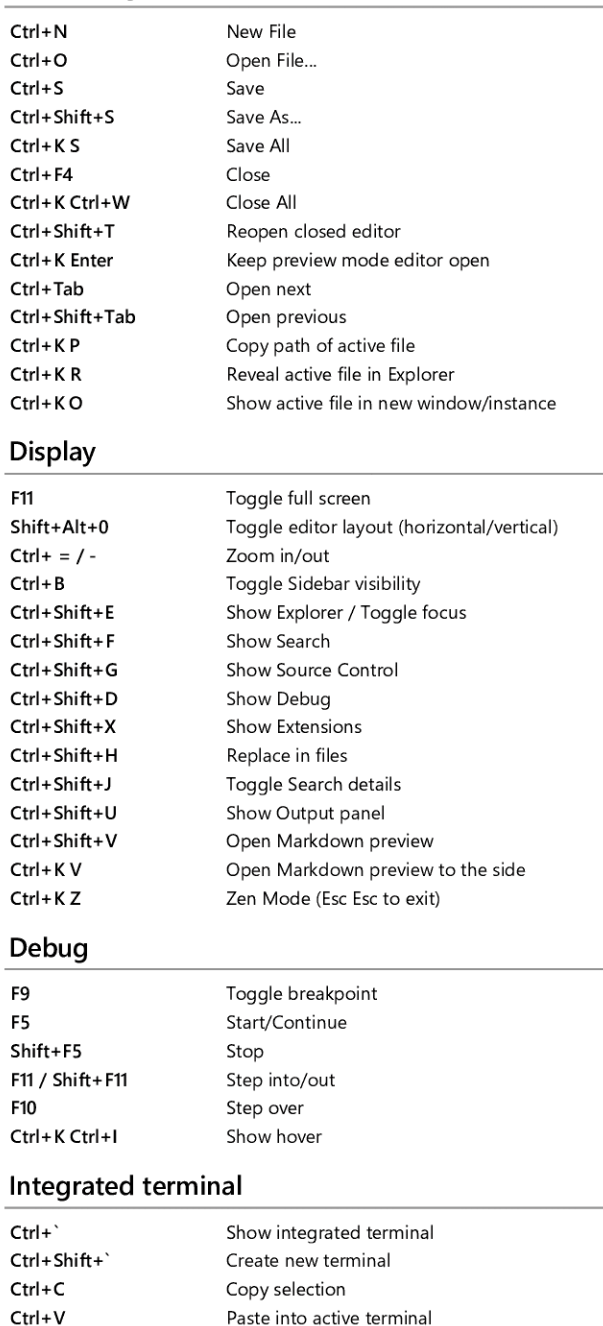

Other operating systems' keyboard Shortcuts and additional unassigned shortcuts available at aka.ms/vscodekeybindings

Scroll up/down Scroll page up/down Scroll to top/bottom

Ctrl+ $\uparrow$  /  $\downarrow$ Shift+PgUp / PgDn Ctrl+Home / End